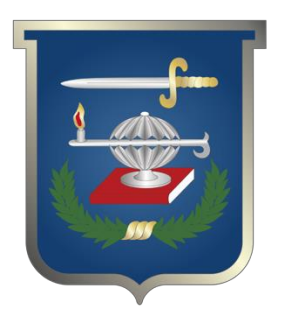

Trabajo de fuerza : diseño de una herramienta computacional para priorizar proyectos de inversión de la fuerza área colombiana

# **Marlene Mora Montañez**

Trabajo de grado para optar al título profesional: **Curso de Estado Mayor (CEM)**

**Escuela Superior de Guerra "General Rafael Reyes Prieto"** Bogotá D.C., Colombia

FUERZAS MILITARES DE COLOMBIA ESCUELA SUPERIOR DE GUERRA

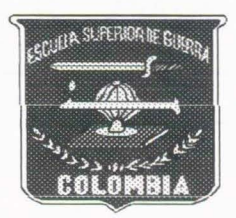

# TRABAJO DE FUERZA

# DISEÑO DE UNA HERRAMIENTA COMPUTACIONAL PARA PRIORIZAR PROYECTOS DE INVERSIÓN DE LA FUERZA AÉREA COLOMBIANA.

Mayor MARLENE MORA MONTAÑEZ Mayor MARTHA LILIANA SANCHEZ LOZANO Curso CIM-2007

Bogotá OC. 7 de mayo de 2007

Nota de aceptación:

--·- - - - - -·-- ---· ~-- ~

Este hobojo puede proponer-CSTE NUSEJO pleae proponerla Inustitución y servir de<br>piloto para las dinnés Fuer-<u>020</u>

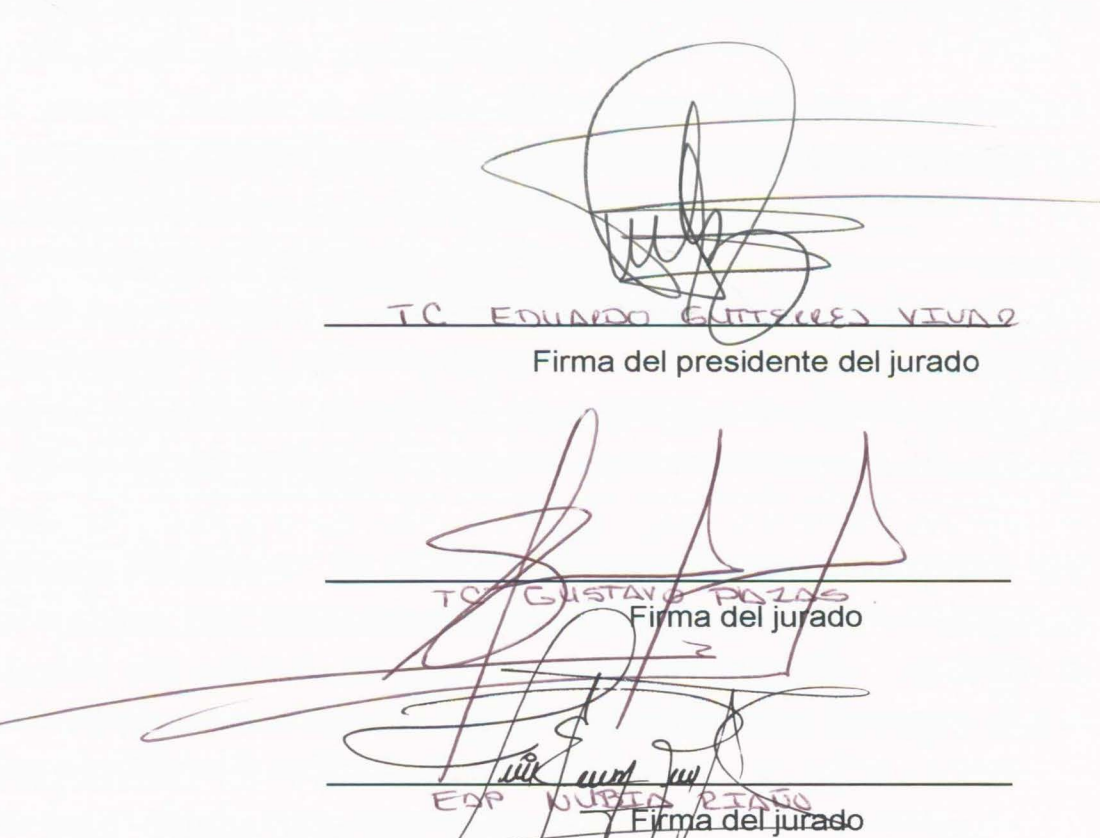

Bogotá OC. 24 de Abril de 2007

#### **RESUMEN**

**Título de la investigación:** Diseño de Una Herramienta Computacional Para Priorizar Proyectos De Inversión De La Fuerza Aérea Colombiana.

**Investigadores:** MY. MARLEN MORA MONTAÑEZ, MY. MARTHA LILIANA SANCHEZ LOZANO

**Problema Formulado:** ¿Cómo priorizar los proyectos de Inversión en forma ágil y sencilla que permita optimizar los recursos asignados?

**Objetivo general:** Diseñar un prototipo de una herramienta computacional que permita generar un portafolio de proyectos priorizado que permitan optimizar los recursos de inversión asignados a la Fuerza Aérea Colombiana.

**Tipo de investigación:** Documental

**Síntesis de los resultados encontrados:** Una herramienta computacional, que sea parametrizable y que permita gestionar el banco de proyectos mediante la aplicación del procedimiento básico de jerarquización puede servir de gran ayuda técnica al personal de planeación y a los altos mandos como soporte a la toma de decisiones.

**Conclusiones relevantes:** El uso de esta herramienta permitirá, tener una sustentar en forma fácil, ágil y técnica ante diferentes dependencias, el porque de la escogencia del portafolio final de proyectos de inversión, mediante la explicación de los diferentes parámetros y variables tomadas en cuenta para la respectiva priorización de cada uno de los proyectos.

**Palabras clave:** Diseño, computacional, priorización, proyectos, inversión.

# **CONTENIDO**

# **INTRODUCCIÓN**

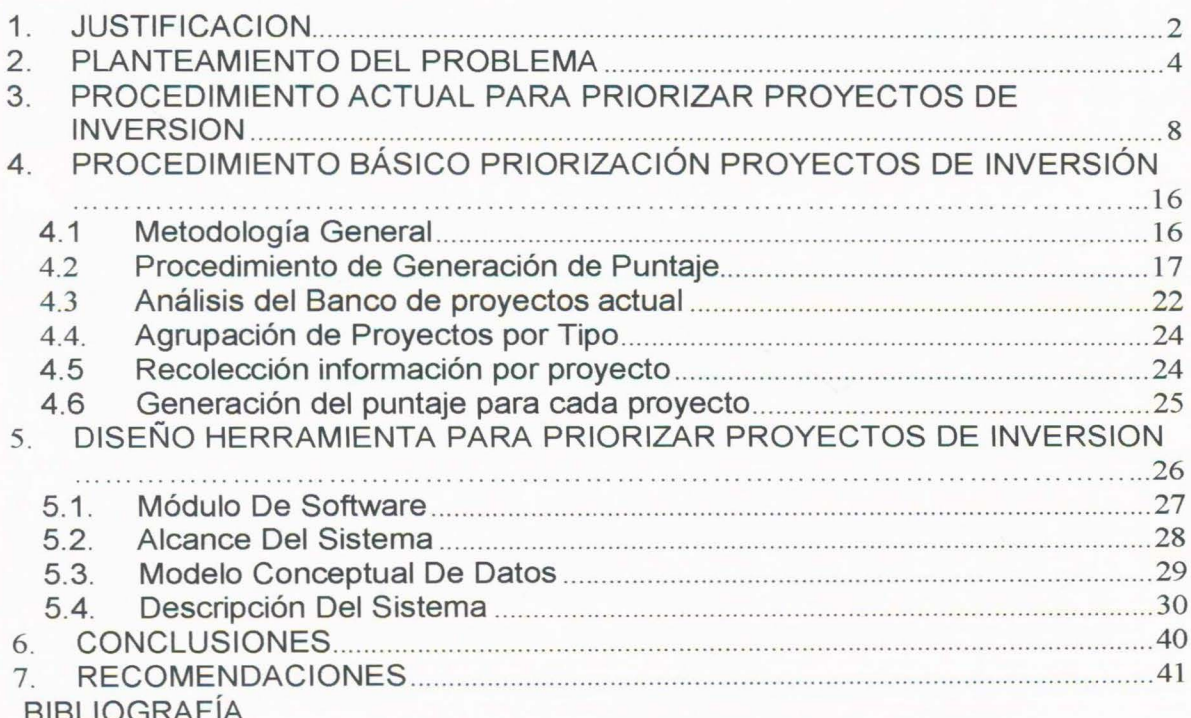

Pág.

#### **INTRODUCCION**

El interés de desarrollar esta monografía es presentar una alternativa para el personal asesor del Departamento de Planeación Estratégica que les permita en forma sistemática realizar una priorización de proyectos de inversión teniendo en cuenta la misión asignada a la FAC, con el fin de que sirva de herramienta para la toma de decisiones al alto mando.

El primer capítulo describirá el procedimiento actual que la Fuerza Aérea utiliza para priorizar los proyectos de Inversión de infraestructura, teniendo en cuenta el contexto estratégico donde se desarrollará el trabajo, y adicionalmente los criterios que por parte del Ministerio de Defensa existen para la evaluación de proyectos de inversión.

El segundo capítulo formulará el procedimiento básico que permite priorizar los proyectos de inversión a través de herramientas técnicas como la matriz de desempeño, el modelo de puntuación ponderado y el método de normalización de variables que hacen parte de la Guía de Jerarquización de Proyectos Versión No. 1 de la FAC<sup>1</sup>, la cual es la base fundamental para realizar el diseño del prototipo propuesto.

El tercer capítulo presenta el diseño de un prototipo de una herramienta de computación que permite registrar, evaluar y priorizar los diferentes proyectos de inversión de infraestructura de la F AC, arrojando como resultado el informe general de proyectos ordenados por puntaje, cuyo objetivo es servir de insumo para la toma de decisiones del alto mando.

<sup>&</sup>lt;sup>1</sup> Elaborada por Julio Cesar Osorio M, para la FAC con el contrato No.101-FAC-JIN-2003

#### 1. JUSTIFICACION

De acuerdo a las necesidades y políticas de gobierno a la Fuerza Aérea Colombiana, se le asigna un presupuesto de inversión inferior al requerido, donde ésta Fuerza debe seleccionar de un banco de 125 proyectos, aquellos que cubran el valor asignado aproximado de US\$90.000.000, lo que origina que tan solo el 20% de los proyectos relacionados se les asigne recursos.

En la actualidad el procedimiento establecido para priorizar los proyectos de inversión se fundamentan en las decisiones de carácter subjetivo tomadas por el Comando o de acuerdo a las políticas establecidas en el momento. De igual forma la Guía de Jerarquización de Proyectos Versión No. 1, ha sido probada pero no es utilizada por el Departamento de Planeación Estratégico, debido a que debe realizarse todos sus pasos de manera manual, lo cual implica tiempo, recurso humano disponible y aplicación de la mencionada Guía por cada proyecto de inversión, por lo cual se hace necesario que las áreas de planeación ofrezcan una herramienta de computación que permita generar escenarios, calcular puntajes y tomar decisiones acertadas.

Este proceso de selección de proyectos se debe hacer teniendo en cuenta diferentes escenarios de asignación presupuestal (pesimista, realista, optimista), para generar espacios de debate y de proyección, proceso que puede tomar meses para su consolidación incluso este proceso puede tardar un año aproximadamente, de anterioridad al cuatrienio en el que se van a ejecutar los recursos, generando costos excesivos de personal como se muestra en la Tabla 1.

 $\overline{2}$ 

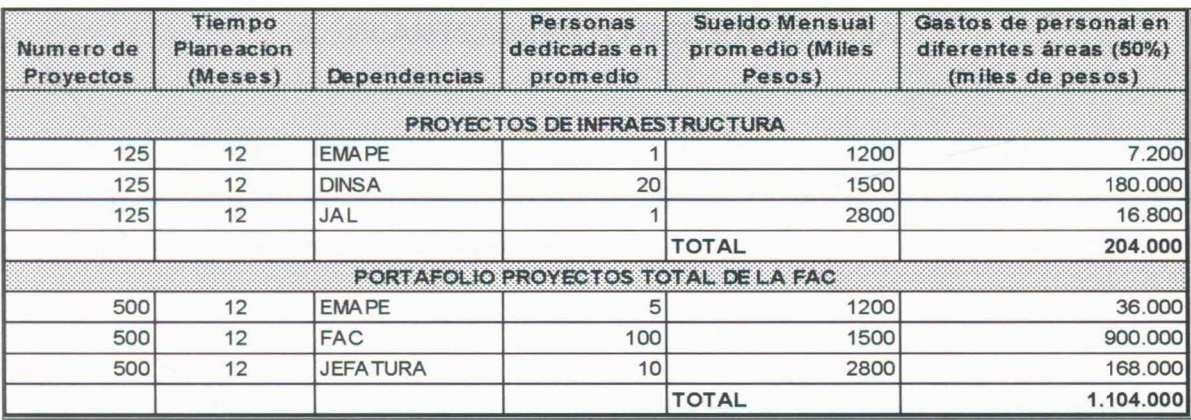

Tabla 1 Costos actuales generados por el proceso de selección de proyectos de la FAC (Calculados con tablas de sueldos 2006 MDN)

Como se puede observar en la **Tabla 1,** los costos para seleccionar los proyectos de inversión de la FAC ascienden a \$1 .104.000.000, por la falta de herramientas útiles que le permitan a la institución tomar decisiones en forma eficiente y acertada.

Dado que cualquier sistema de jerarquización empleado por parte de la FAC organizará los proyectos de acuerdo a su aporte a los objetivos estratégicos, es necesario aclarar que estos procedimientos no reemplazan de plano la función de los Comandantes de analizar y decidir como distribuir los recursos, por lo que se debe tomar como una herramienta de información con fundamentos conceptuales y técnicos que refleja las fortalezas de cada uno de los proyectos del Plan Estratégico a ser ejecutados en el cuatrienio a analizar.

## **2. PLANTEAMIENTO DEL PROBLEMA**

La Fuerza Aérea Colombiana, cuenta con un banco amplio de proyectos de inversión en el área de infraestructura, los cuales compiten por obtener recursos presupuestales dentro cada cuatrienio...

Teniendo en cuenta el punto de vista de personal de analistas de inversión de la Fuerza Aérea (FAC) y de la Oficina de Planeación del MDN, el proceso de selección de proyectos, debido a la heterogeneidad de conceptos del personal que hace parte en la toma de decisiones, es complejo y demorado, actualmente se comienza a realizar el estudio con un (1) año de anterioridad, durante el cual resultan diferentes escenarios, que demandan ajustes antes de la entrega definitiva del portafolio de inversión a los entes respectivos .

Por otra parte, para estos analistas, es difícil plantearse escenarios diferentes, en caso de reducción de presupuesto o cambios de políticas, que les permita proponer soluciones efectivas al personal directivo. Adicionalmente el proceso de sustentación del por qué de la selección de algunos proyectos y de otros no, se hace muy difícil, al no contar con una información oportuna, verificable y entendible fácilmente por otras entidades.

En los esfuerzos realizados por proponer una metodología de trabajo para el planeamiento de los recursos en las diferentes dependencias del MDN que participan en la preparación de la información de los proyectos de inversión con miras a una priorización, se hace evidente la falta de herramientas de computación

A

que permitan de una forma sistemática, fácil y estandarizada, realizar esta tarea, de igual forma permita ser evaluada por el Departamento de Planeación de la FAC con el fin de sustentar fácilmente ante los entes que lo soliciten.

La metodología llamada la "Guía de Jerarquización de Proyectos de la FAC", mencionada anteriormente, ha sido probada por el Departamento de Planeación Estratégica de la FAC, falta su operativización con una herramienta de computación, debido a que maneja diferentes herramientas matemáticas y financieras de difícil aplicación y entendimiento, por parte del personal que participa en el proceso de selección de proyectos. Es importante recalcar que esta metodología ha diseñado una aproximación para calcular puntajes normalizados para proyectos de inversión que no presentan ingresos en ningún momento de su ciclo de vida por lo que no es fácil identificar beneficios, por lo cual propone aplicar el enfoque costo-eficiencia, mediante la definición de variables y parámetros para este tipo de proyectos.

**El resultado final** esperado es la selección de un conjunto de proyectos ordenados y programados durante dicho periodo que cumplan los objetivos o criterios requeridos, para que le permita al decisor, que en este caso es en primer lugar el Jefe JAL, tomar la decisión más acertada de acuerdo a su experiencia, necesidades y ordenamientos de más alto nivel.

5

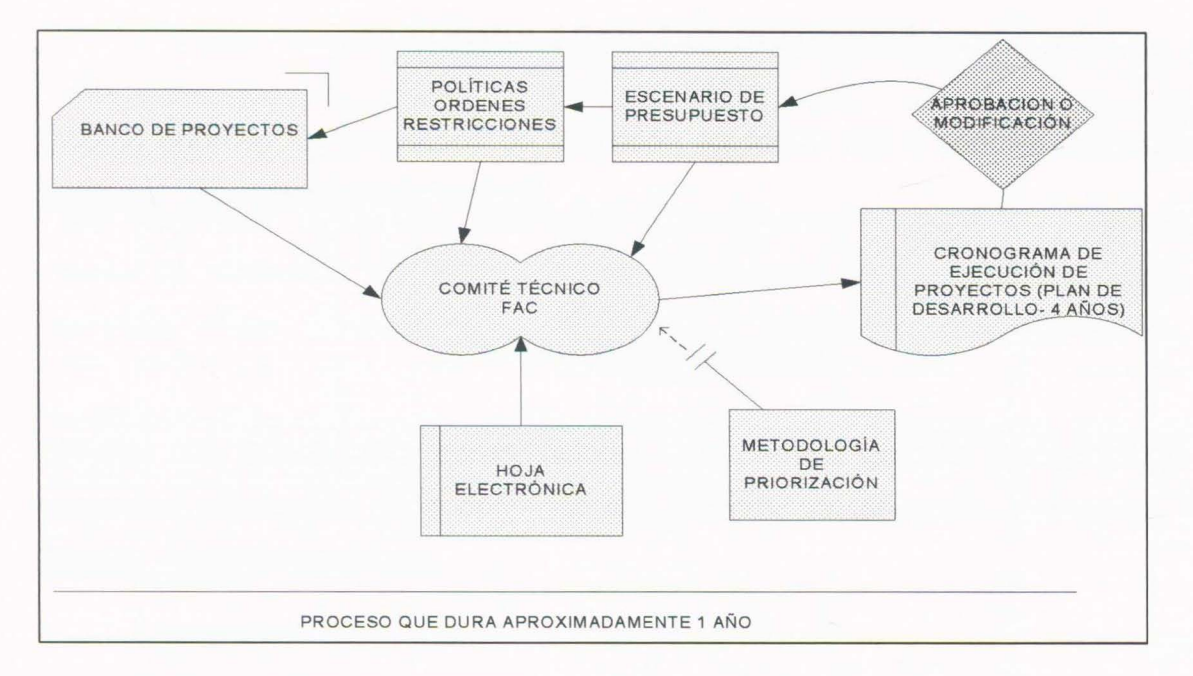

#### Figura 1 Representación del Problema

Es claro que la estrategia de solución, sólo será considerada como un apoyo técnico al proceso de la toma de decisiones, ya que son los Comandantes quienes inicialmente proponen el valor a solicitar para el Plan de Desarrollo de acuerdo a la priorización de los mismos. La formulación de este problema esta representado en la figura 1.

El proceso técnico actual no se encuentra operativizado, por lo que se hace necesario reevaluarlo y proponer una herramienta que permita aplicar la Guía de Jerarquización de Proyectos, que imponen un planeamiento racional que garantice la sostenibilidad de la F AC, reflejando transparencia, modernización y mejoramiento de los resultados operacionales y aumentando la percepción del mejoramiento de la calidad de vida de la personas afectadas. Como parte de la solución, se debe acoger e implementar la metodología ya existente, que permite calcular el puntaje respectivo para cada proyecto.

## **2.1 FORMULACION DEL PROBLEMA**

¿Cómo priorizar los proyectos de Inversión en forma ágil y sencilla que permita optimizar los recursos asignados?

# **2.2 OBJETIVO GENERAL**

Diseñar una herramienta computacional que permita generar un portafolio de proyectos priorizados para optimizar los recursos de inversión asignados a la Fuerza Aérea Colombiana.

# 2.3 **OBJETIVOS ESPECIFICOS**

- $2.3.1.$ Describir el procedimiento actual en que la Fuerza Aérea prioriza los proyectos de Inversión de infraestructura.
- 2.3.2. Detallar un procedimiento básico sistemático que permita priorizar los proyectos de inversión.
- 2.3.3. Diseñar la herramienta de computación que permita registrar, evaluar y priorizar los diferentes proyectos de inversión de infraestructura de la FAC

7

- ---------

# **3. PROCEDIMIENTO ACTUAL PARA PRIORIZAR PROYECTOS DE INVERSION**

Para establecer el procedimiento actual de priorización de proyectos en la Fuerza Aérea, es necesario conocer el marco estratégico institucional con el fin de identificar el área donde se desarrolla esta tarea, cómo y por qué se desarrolla.

En este contexto, la Fuerza Aérea tiene como plataforma estratégica2 la siguiente misión, visión y objetivos estratégicos principales:

# o **MISIÓN:**

La Fuerza Aérea Colombiana ejerce y mantiene el dominio del espacio aéreo y conduce operaciones aéreas, para la defensa de la soberanía, la independencia, la integridad territorial nacional y del orden constitucional.

# o **VISIÓN:**

Una Fuerza Aérea desarrollada tecnológicamente, con el mejor talento humano y afianzada en sus valores, para liderar el poder aeroespacial y ser decisiva en la defensa de la nación.

## o **OBJETIVOS ESTRATÉGICOS:**

El Proceso de Direccionamiento Estratégico, ha establecido cuatro (4) Objetivos institucionales y veintiocho (28) Objetivos Estratégicos, con sus correspondientes Líneas de Acción. Teniendo en cuenta la finalidad de este trabajo y la información relacionada con Infraestructura Logística, el impacto recaerá en el siguiente objetivo institucional, línea de acción y objetivo estratégico:

 $\mathbf{\hat{x}}$ 

 $2$  Plan estratégico Institucional, 2006 - 2019, FAC.

- Objetivo No. 1: Fortalecer la capacidad operacional, para ejercer y mantener el dominio del Espacio Aéreo, disuadir la amenaza y derrotar al enemigo.
- Línea de Acción: Integración del planeamiento operacional con el logístico.
- Objetivo específico: Desarrollar y mantener el sistema logístico.

Para el desarrollo de este trabajo se ha tomado como referencia el procedimiento utilizado en la Fuerza Aérea, teniendo en cuenta el Decreto 111/96 y el decreto 4109/04. En la Figura 2, se muestra en forma general como se realiza la inscripción de los proyectos de inversión ante el Departamento Nacional de Planeación:

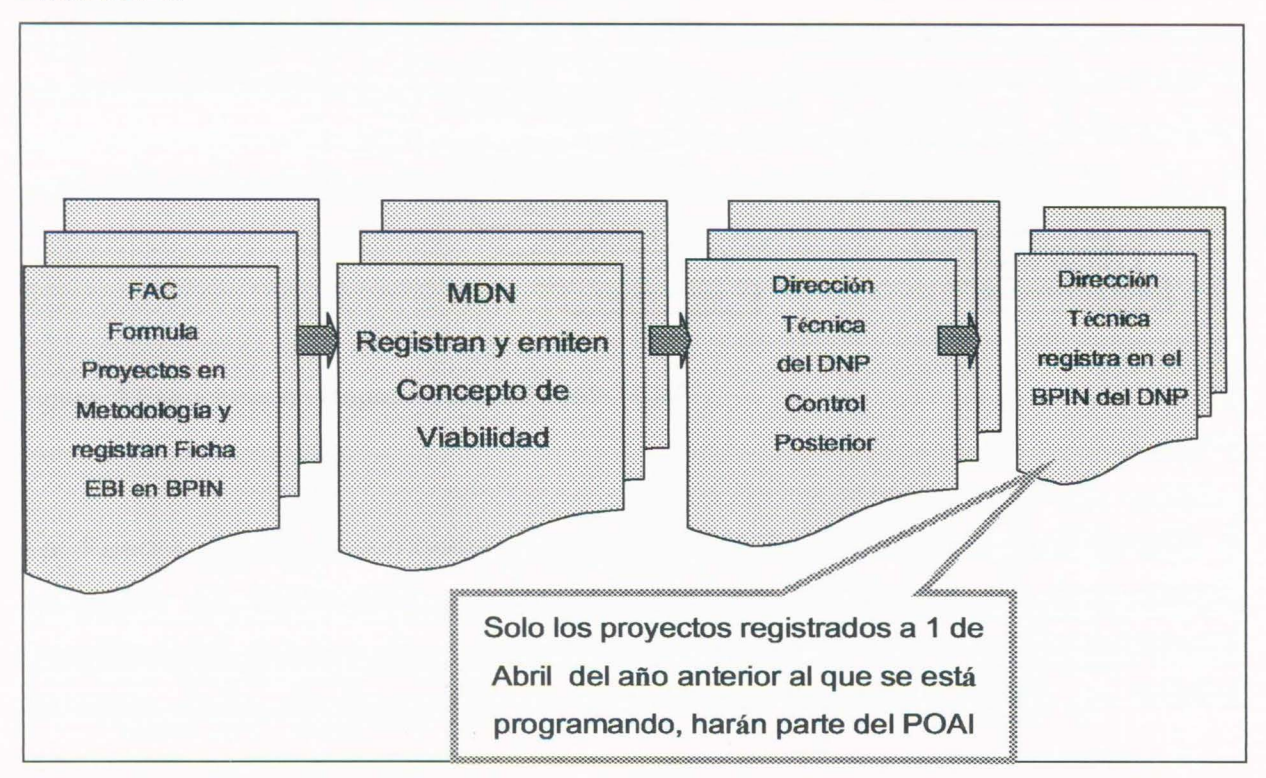

Figura 2 Inscripción de Proyectos en el Banco de Proyectos de Inversión Nacional - BPIN<sup>3</sup>

3 DNP, Formulación y seguimiento del presupuesto de Inversión en Colombia, disponible en: http://www.dnp.gov.co/. Acceso el 19 de Febrero de 2007.

El Sector Defensa, compuesto por el Ministerio de Defensa Nacional (MDN), las Fuerzas Militares (Ejército, Armada Nacional y Fuerza Aérea), la Policía Nacional, sus entidades adscritas y vinculadas definen un Plan de Inversiones a ejecutar para un periodo de cuatro (04) años, el cual esta conformado por proyectos de inversión que deben estar enmarcados dentro de los Megaproyectos que están orientados a permitir el cumplimiento de una estrategia sectorial definida por el Gobierno Central mediante su Política de Gobierno y el Plan de Desarrollo, cuyo estructura general se observa en la **figura 3:** 

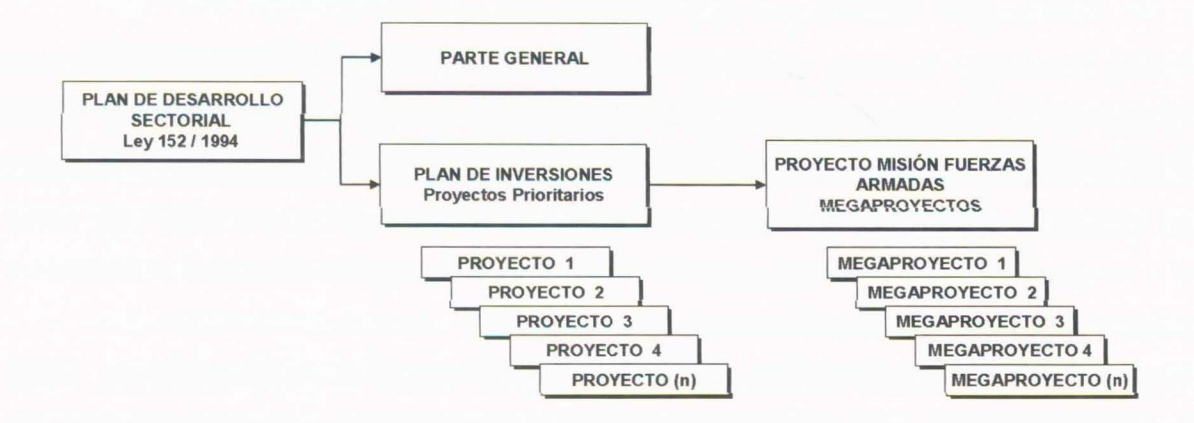

Figura 3 Estructuración Megaproyectos. Fuente MDN<sup>4</sup>

La Fuerza Aérea Colombiana debe previamente identificar sus proyectos y consignar la información correspondiente en cada una de sus etapas (identificación, preparación y evaluación) mediante el uso la Metodología General Ajustada -MGA del Departamento Nacional de Planeación (DNP), en formato

<sup>4</sup>Directiva Transitoria No. 25 "Lineamientos ministeriales para la elaboración del plan de desarrollo 2007-2010 y para la realización del proyecto Misión Fuerzas Armadas, MDN 2005.

EXCEL y generar así la transmisión a través de un archivo plano a la Oficina de Planeación del Ministerio de Defensa Nacional.

A través de la Oficina Asesora de Planeación del MDN, el Sector Defensa gestiona los recursos requeridos a los diferentes proyectos que considere viables y prioritarios para el accionar estratégico de la política sectorial. Una vez realizado este proceso que toma aproximadamente seis (6) meses, el portafolio final de proyectos es presentado ante el Departamento Nacional de Planeación (DNP), organismo que finalmente aprueba o no los recursos solicitados.

Actualmente el Sector Defensa, ha solicitado recursos para el cuatrienio (2007- 2010) por valor aproximado de US\$ 12.000'000.000 y un banco de 500 proyectos elegibles para asignación de recursos , los cuales se deben justificar ante el DNP antes de iniciar cada cuatrienio y en cada año siguiente, de nuevo sustentar los proyectos a desarrollar en el año inmediatamente posterior.

Como se evidencia en la Figura 2, sólo los proyectos registrados a 1 de Abril del año anterior al que se está programando, harán parte del Plan Operativo Anual de Inversiones (POAI), para lograr este registro la fuerza deberá empezar como mínimo dos (2) años de anterioridad a esa fecha, la preparación de los proyectos, la debida priorización y justificación, para que en el mes de abril sea también asignado la cuota de inversión y posteriormente cruce las demás instancias ante el Congreso y Ministerio de Hacienda , para que antes del 31 de diciembre sea aprobado finalmente el presupuesto solicitado. Este proceso en forma detallada se puede observar en la Figura 4.

1 1

Actualmente existen los siguientes criterios para la evaluación de proyectos de inversión, según la Directiva 25/2005 del Ministerio de defensa Nacional así:

**CRITERIOS PARA DETERMINAR LOS PROYECTOS DE INVERSIÓN PRIORITARIOS QUE HARÁN PARTE DEL PLAN DE INVERSIONES 2007- 2010:** 

- Los proyectos de inversión deben tener una clara correspondencia con los objetivos estratégicos sectoriales y los planteamientos presentados en el documento Visión Colombia 11 Centenario: 2019.
- La definición de los proyectos deberá orientarse a incrementar la efectividad en las operaciones de la Fuerza Pública.
- Los proyectos deben apuntar al fortalecimiento de las capacidades conjuntas de la Fuerza Pública.
- Buscar la estandarización y homologación de los sistemas y equipos existentes, el aprovechamiento de los medios con los que se cuenta actualmente.
- La prioridad de los proyectos se identificará en consenso con las Fuerzas o Unidades Ejecutoras comprometidas, a efectos de garantizar la adecuada disposición de los bienes requeridos para la defensa y seguridad.

# **CRITERIOS PARA LA PRESENTACIÓN DEL PLAN DE INVERSIONES 2007- 2010:**

- Los proyectos de inversión deben estar alineados con la estructura de programas y subprogramas establecida en la orientación estratégica.
- Los proyectos presentados deben tener en cuenta los recursos necesarios para el mantenimiento y operación de los bienes que serán objeto de nacionalización y excluir los que serán financiados con recursos de la cooperación bilateral.
- Se debe especificar si los proyectos corresponden a i) inversiones nuevas, ii) reposición de bienes y equipos, iii) mantenimiento de bienes, equipos e instalaciones iv) la actualización y modernización de los mismos. Dentro de cada una de las categorías anteriores se debe indicar cuales proyectos son recurrentes.
- Definir los costos asociados a los proyectos de inversión que generan un impacto en el presupuesto de funcionamiento.
- Los costos de los proyectos de inversión deben corresponder a las dimensiones más aproximadas del valor de la inversión, ya que una vez presentadas las cifras, éstas serán consideradas como definitivas para la evaluación económica y financiera de los megaproyectos que harán parte del proyecto "Misión Fuerzas Armadas".

Para los proyectos de inversión de infraestructura de la Fuerza Aérea Colombiana, se tiene un banco de proyectos extenso (125 proyectos) que ascienden a US\$90'000.000 aproximadamente y para este cuatrienio se debe escoger que proyectos realizar. Sin embargo, el presupuesto que se asigna no es fijo y puede variar lo que se asigne en total a los cuatro años. Adicionalmente la Fuerzas Aérea Colombiana, a través de la Jefatura de Apoyo Logístico (JAL), dependencia directamente encargada de este tipo de proyectos, debe tener en cuenta que debe tratar de cumplir con los criterios que le impone el MDN, así como los diferentes objetivos y/o restricciones impuestas internamente para lograr cumplimiento de metas estratégicas y actividades propias de la Fuerza.

Actualmente la Fuerza Aérea y específicamente la Jefatura de Apoyo Logístico (JAL) encargada de seleccionar y priorizar los proyectos que en materia de infraestructura se van a realizar dentro del cuatrienio, realiza un comité interno entre la Oficina de Planeación de la Jefatura y Personal de la Dirección de Instalaciones de la FAC, donde por medio de una lluvia de ideas y teniendo en cuenta prioridades del alto mando, se genera la lista de proyectos en orden de priorización, mediante el uso de la herramienta de EXCEL, se presenta y sustenta ante el Departamento de Planeación Estratégica FAC y el Segundo Comandante, quienes otorgan la aprobación o realizan modificaciones de prioridad, las cuales son tenidas en cuenta por la Jefatura de Apoyo Logístico (JAL), quien modifica de nuevo la priorización y selección respectiva.

# **4. PROCEDIMIENTO BÁSICO PRIORIZACIÓN PROYECTOS DE INVERSIÓN**

De acuerdo a los criterios emitidos por el MDN para determinar los proyectos de inversión prioritarios, se tomó como referencia la Guía de Jerarquización de Proyectos<sup>6</sup>, en la cual se especifica desde un punto de vista técnico como este método suministrará a los Comandantes de la FAC, los objetivos ponderados, indicadores de resultado, costos de inversión, elementos conceptuales y matemáticos necesarios para una eficiente toma de decisiones en materia de inversión teniendo en cuenta la escasa asignación de recursos y el gran déficit presupuestal actual.

Es necesario aclarar que el diseño del prototipo de la herramienta computacional, no cubre el análisis de elegibilidad y viabilidad estructuradas en la Guía, teniendo en cuenta que se toma como supuesto que el Departamento de Planeación Estratégica ha realizado estos pasos.

#### **4.1 Metodología General**

Teniendo como base la metodología planteada por Castillo<sup>7</sup> (2006), que describe en forma general el proceso de análisis de decisiones y la especificación metodológica para la obtención de información (paso No.1) realizada por Medaglia<sup>8</sup>, para la evaluación y programación de proyectos públicos, se tomará como guía metodológica un compendio de estas dos (2) metodologías, como se

 $^{\circ}$  Guía de Jerarquización de Proyectos versión No. 1, , Elaborada por Julio Cesar Osorio M, para la<br>FAC con el contrato No.101-FAC-JIN-2003, Bogotá

Castillo, Mario, Los Procesos de Decisión, Material entregado en clase de Teoría de la Decisión, Especialización de Sistemas de Información en la Organización, Universidad de los Andes , 2006.

 $8$  Medaglia, A. L. y Mendieta J.C. y Hueth, D.L. y Sefair, J. A. (2005), "A Multiobjective Model for the Evaluation and timing of public Enterprise Projects", Working Paper. Universidad de los Andes.

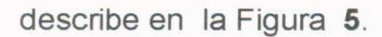

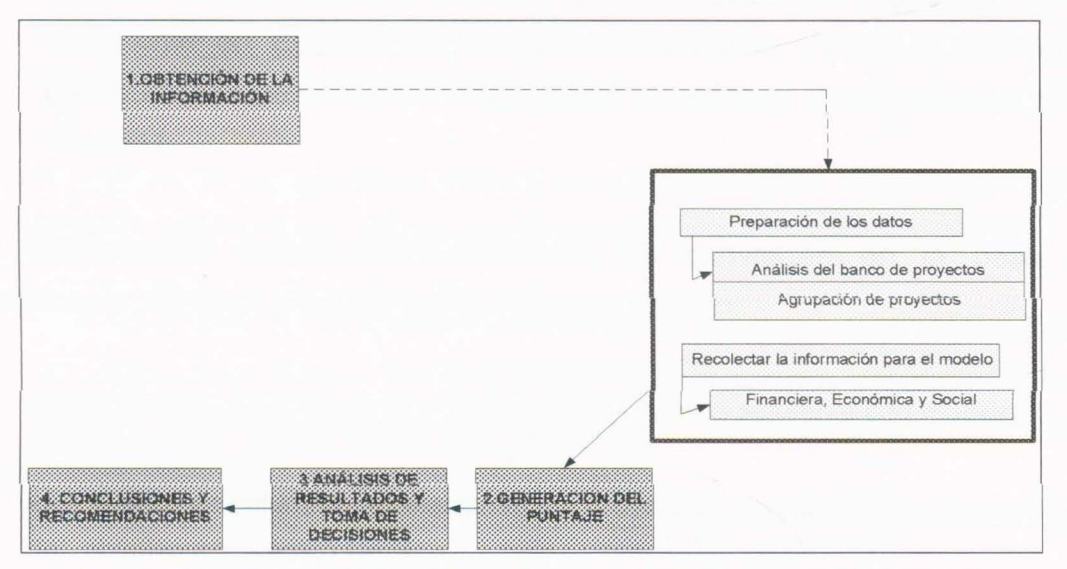

Figura 5 Metodología Básica planteada para priorizar proyectos de inversión

# 4.2 Procedimiento de Generación de Puntaje

Para la elaboración de este trabajo, se tendrá en cuenta principalmente los siguientes instrumentos necesarios para desarrollar el procedimiento básico de priorización:

- MATRIZ DE DESEMPEÑO: Son instrumentos útiles para efectuar análisis de prioridad en el caso de los proyectos de inversión pública9.
- MODELO DE PUNTUACIÓN PONDERADO: Consiste en construir una matriz que a través de un simple proceso de multiplicaciones determinar el orden de jerarquía de los proyectos! O.

 $<sup>9</sup>$  lbid., capitulo 4 numeral 3.1</sup>

 $10$  lbid., capítulo 4 numeral 3.2

• MÉTODO NORMALIZACIÓN DE VARIABLES: Se basa en la distribución de una variable normal o distribución Gaussiana, considerada la mas importante en Estadística porque suele coincidir cercanamente con las distribuciones de frecuencia observadas de muchas mediciones naturales y físicasll.

Los instrumentos descritos anteriormente, se convierten en la base para establecer el siguiente procedimiento de jerarquización:

El primer paso consiste en construir una matriz con la siguiente información:

•En la primera columna se relacionan los proyectos a priorizar y que son parte del objetivo estratégico No 1.

• En la segunda columna, se escribe el nombre del objetivo estratégico al que pertenecen los proyectos a priorizar.

• En la tercera columna, a precios de mercado se registran los criterios que medirán el aporte de cada proyecto al objetivo del plan estratégico.

Con la información de la anterior matriz se construye una segunda matriz con los mismos proyectos y objetivos. En esta matriz se divide cada uno de los criterios entre el Valor Presente de la Inversión **(VPN inversión)** para determinar el aporte en empleos, divisas, etc., generado por cada proyecto durante su vida útil. Si los criterios de análisis fueron divisas (O), empleos (E), Inversión (I), en la matriz se incluirían las siguientes relaciones:

#### **Divisas= VAC divisasNAC inversión**

10

<sup>&</sup>lt;sup>11</sup> Guía de Jerarquización de Proyectos FAC capítulo 4 numeral 3.3

Donde VAC es el valor actual o valor presente neto de las divisas y la inversión. Se utiliza el VAC cuando las divisas y la inversión se generan o utilizan en diferentes momentos del tiempo. El indicador significa que por cada \$1 en inversión se genera x número de divisas.

En el caso del empleo (E), la relación en valor actual y en forma simplificada seria E/1 , que indica por cada peso en inversión cuantos empleos se generan.

Pero en el caso de los proyectos de la Fuerza donde no es fácil identificar beneficios por generación de divisas y empleos, es necesario aplicar el enfoque de costo-eficiencia. Bajo este enfoque el indicador a utilizar es el costo anual equivalente (CAE).

# $CAE = VPC ((1+i)^n \times i)/((1+i)^n - 1)$

#### Donde

n: vida útil del proyecto

i: tasa de descuento

VPC: es valor presente de costos de preinversión-inversión; operación mantenimiento; o costos totales actualizados.

Adicionalmente se utiliza como indicador "Puntos por Aporte Directo a la Misión FAC", donde los especialistas determinaran si el aporte del proyecto a la misión es medio-bajo, medio, medio-alto, alto o muy alto, dependiendo del aporte a la misión se asignan puntos entre 0 y 10.

Con esta información se puede establecer la relación:

#### PuntosNP. inversión

Que indica por cada peso en inversión cuantas unidades de beneficio con cada proyecto.

Por último se incluyo como criterio el número de beneficiarios por proyecto, para luego establecer la relación:

#### **BenefNP.inversión**

Que indica por cada peso en inversión cuantos personas se benefician con cada proyecto.

El siguiente paso consiste en construir una matriz con los valores normalizados de los criterios de la anterior matriz aplicando la formula:

$$
Zi = (Vi - \mu) / (\sigma)
$$

Aplicando la anterior formula resulta la matriz de variables normalizadas.

En la columna puntaje se registra la sumatoria de los valores normalizados de cada proyecto. En la última columna se jerarquizan los proyectos de acuerdo al puntaje. El proyecto con el mayor puntaje tendrá la posición No - 1, el siguiente mayor puntaje la posición No- 2, y así sucesivamente. Los proyectos con las primeras posiciones serán susceptibles de recibir recursos para financiar su ejecución.

Se puede observar en las dos últimas filas los valores de la media y la desviación estándar con cero (O) y uno (1) cumpliendo con el principio de la distribución normal estándar. Pero si el grupo responsable de la jerarquización considera que los criterios tienen diferentes niveles de importancia, es necesario proceder a su ponderación, para tal fin se calcula el nuevo puntaje, así:

$$
\mathbf{P}\,\mathbf{i} = \sum_{j=1}^{n} Aij \,^* C
$$

Donde:

Pi, puntaje del proyecto con criterios ponderados

Aij, es la ponderación asignada al criterio j como indicativa del proyecto i

C, es el valor del criterio.

La nueva matriz con los criterios ponderados se multiplican por su respectivo ponderador. Nuevamente se jerarquiza asignando la posición No - 1 al proyecto con mayor puntaje y así sucesivamente.

Una vez jerarquizados los proyectos por la ponderación de criterios al interior de cada objetivo, se puede efectuar otra jerarquización, tomando en conjunto todos los proyectos y la ponderación de cada objetivo en el Plan Estratégico Institucional. En este caso se tomaría la siguiente formula:

$$
P i = \sum_{j=1}^{n} Bij * P
$$

Donde:

Pi, puntaje del proyecto por objetivos ponderados

- Bij, es la ponderación asignada al objetivo j como indicativa del proyecto i
- P, es el puntaje del proyecto por criterios ponderados.

**El puntaje final de cada proyecto** se multiplicaría por la ponderación del objetivo al que este direccionado. Se obtendría un nuevo puntaje ponderado (Tabla 2) donde se asignara la posición  $No-1$  al proyecto con mayor valor. <sup>12</sup>

<sup>&</sup>lt;sup>12</sup> Guía de Jerarquización de Proyectos versión No. 1, , Elaborada por Julio Cesar Osorio M, para la FAC con el contrato No.101-FAC-JIN-2003, Bogotá, p. 42-48

| やあさでありする               | 08:81:33<br>6378A133650<br>$N2 - 5$                                                                                          |                            | <u> 1999 - Johann Harry Stein, fransk fersk forsk forskellige og det forskellige og det forskellige og det forskellige og det forskellige og det forskellige og det forskellige og det forskellige og det forskellige og det for</u> |         |                        |                           |         | <b>XOWG:</b><br>08.87.60<br>23726320000<br>$4 - 1$ | 中心のでるとそ<br>6041088400<br>POR 08-81-YO<br>84784796600                 | 18998 |
|------------------------|----------------------------------------------------------------------------------------------------|----------------------------|----------------------------------------------------------------------------------------------------|---------|------------------------|---------------------------|---------|----------------------------------------------------|----------------------------------------------------------------------|-------|
| 196559222 662 mill     | 2012/08/02: 08:00<br>3088940.00395<br>ABASAS TASTISAS<br>APARA CONTRIBUIR<br>SAL MANTEAUMENTO<br>1225<br>04034<br>C652.27.00 |                            |                                                                                                    |         |                        |                           |         | 2.12                                               |                                                                      |       |
| Specialistics for ?    |                                                                                                    |                            |                                                                                                    |         |                        |                           |         | 2.34.                                              |                                                                      |       |
| 040920505-020-02       |                                                                                                    |                            |                                                                                                    |         |                        |                           |         | 2, 18,                                             |                                                                      |       |
| Monetation No. - 6<br> |                                                                                                    |                            |                                                                                                    |         |                        |                           |         | 2.15                                               |                                                                      |       |
| 10/00/0209 000 - 5     |                                                                                                    |                            |                                                                                                    |         |                        |                           |         | 2.12                                               |                                                                      |       |
| Shopping for vie       |                                                                                                    |                            |                                                                                                    |         |                        |                           |         | $\sim 1.2$                                         |                                                                      |       |
| 08-3-8-31-3            | G63070VD<br>22782722330<br>$NQ - 2$                                                                                          | 020128023.28.2896890023008 |                                                                                                    |         |                        |                           |         | スクスカ                                               | 92857628                                                             |       |
|                        |                                                                                                    | *******************<br>京京花 | models reserved from the state data from the state and state the state of<br><br>4.5                                                                                                    | <br>5.5 | <b>VA MN</b><br><br>s. | (Pestacción las<br><br>文字 | PUSSARE | 26.83.82<br>183786253500<br>N2.2                   | <b>MONDSHADO</b><br><b><i>FOR DRUBBING</i></b><br><b>CORRATESMOD</b> |       |
| Stadowate for NY       | 20203-0023<br>$\lambda^{\lambda}$<br>こともとのの人の<br>A01042830A                                                                  |                            |                                                                                                    |         |                        |                           |         | 2.12                                               |                                                                      |       |
| Streets March          | <b>RALL-REAR</b><br>こうりょうてつかん とてつつこ<br>324A00<br>SS.                                                                         |                            |                                                                                                    |         |                        |                           |         | 2.32                                               |                                                                      |       |
| Missourcesso No. 43    | NASKOWAL CON 35<br>DIR CA CIENNAME LA<br>ASKARA                                                                              |                            |                                                                                                    |         |                        |                           |         | $-2.15$                                            |                                                                      |       |
| Monsecto No - 2        | 0.89.082<br>$\ddot{\phantom{a}}$<br>32028XLLL<br>スキンパウスに                                                                     |                            |                                                                                                    |         |                        |                           |         | $-2.52$                                            |                                                                      |       |

Tabla 2 Matriz Final jerarquización de proyectos<sup>13</sup>

A continuación se presenta un caso práctico del uso de esta metodología:

# 4.3 **Análisis del Banco de proyectos actual**

En este paso, se encuentra la información diseminada en diferentes hojas de Excel, la cual es agrupada para generar un archivo estándar para el banco de proyectos, como se ve en la Tabla 3.

<sup>&</sup>lt;sup>13</sup> Guía de Jerarquización de Proyectos versión No. 1, , Elaborada por Julio Cesar Osorio M, para la FAC con el contrato No.lOl-FAC-nN-2003 , Bogotá, p. 48

Se evidencia que este banco de proyectos, que tiene 125 proyectos de infraestructura, no genera ingresos, sino solo flujo de costos, donde se concluye la necesidad de utilización de esta metodología, mediante la técnica de costoeficiencia.

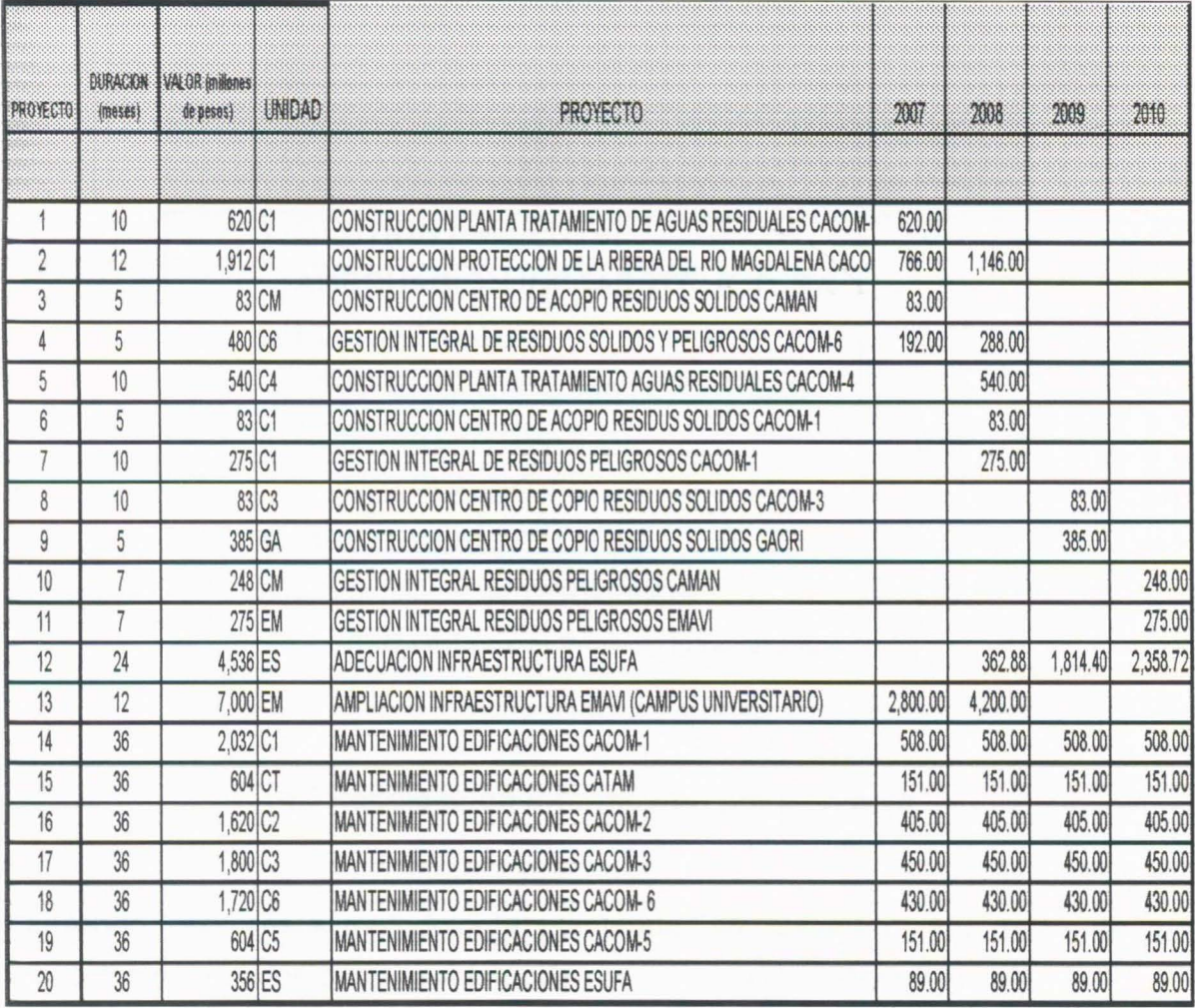

Tabla 3 Estandarización del banco de proyectos

---- --- ---·---

# **4.4. Agrupación de Proyectos por Tipo**

Se agrupan los proyectos que presenten similar tipo de servicio, tomando como referencia una clasificación previa realizada por la Jefatura de Apoyo Logístico (JAL), donde se establece entre otros los siguientes tipos de proyectos en el área de infraestructura y se les otorga un peso estratégico, que se muestran en la Tabla 4.

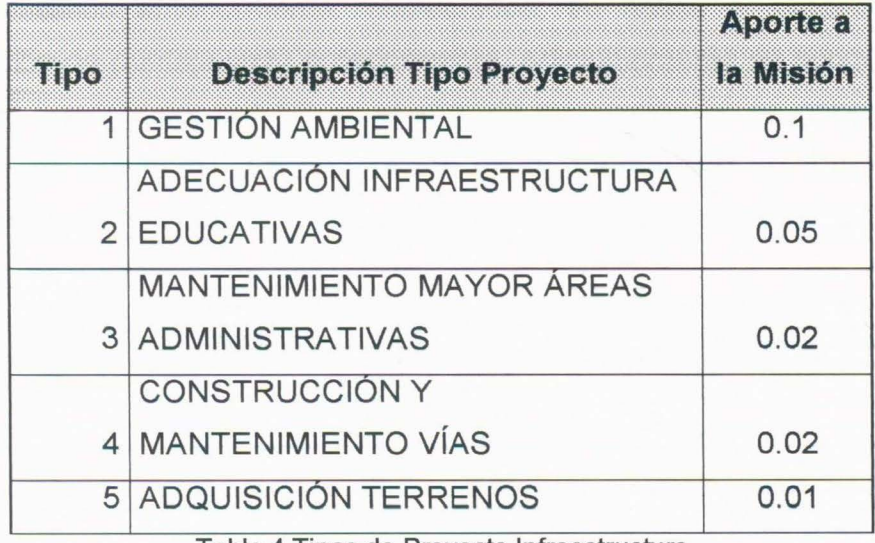

Tabla 4 Tipos de Proyecto Infraestructura

## **4.5 Recolección información por proyecto**

Siguiendo con esta metodología planteada, se obtienen los datos de los proyectos necesarios para su valoración, que para este prototipo deben ser:

- la duración del proyecto
- el valor
- la unidad militar a la que beneficia directamente
- numero de beneficiarios
- el objetivo estratégico que soporta
- el apoyo al cumplimiento de la misión

#### **4.6 Generación del puntaje para cada proyecto**

Con los datos anteriormente recolectados, se aplica el procedimiento de generación de puntaje visto anteriormente. Adicionalmente se acoge la tasa de mercado prevista por la FAC en el año de evaluación, y se genera un único puntaje por proyecto. La generación de la información en forma inicial se desarrolló en Excel para su evaluación como se presenta en la Tabla 5.

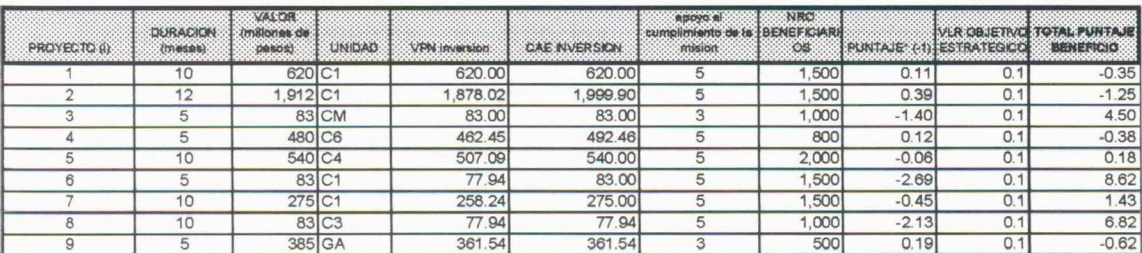

Tabla 5 Generación del Puntaje por proyecto

# 5. **DISEÑO HERRAMIENTA PARA PRIORIZAR PROYECTOS DE INVERSION**

Para dar solución al problema planteado, en este trabajo se propone construir un prototipo funcional que permita enlazar las diferentes variables, parámetros y elementos de decisión, para generar un óptimo portafolio de proyectos de infraestructura a invertir dentro de un periodo de tiempo determinado como se ve en la **Figura 6.** 

Esta solución comprende:

- Parametrizar la metodologfa existente, para que genere el beneficio asociado a cada proyecto.
- Establecer parámetros, y criterios adicionales tenidos en cuenta al momento de realizar de selección de proyectos.
- Diseñar y construir el módulo de software para registrar los datos básicos de los proyectos y datos de entrada para el calculo del beneficio de cada proyecto.
- Aplicar el modelo a los proyectos de Infraestructura del banco de proyectos actuales de la Fuerza Aérea Colombiana.
- Realizar pruebas y Análisis de resultado.

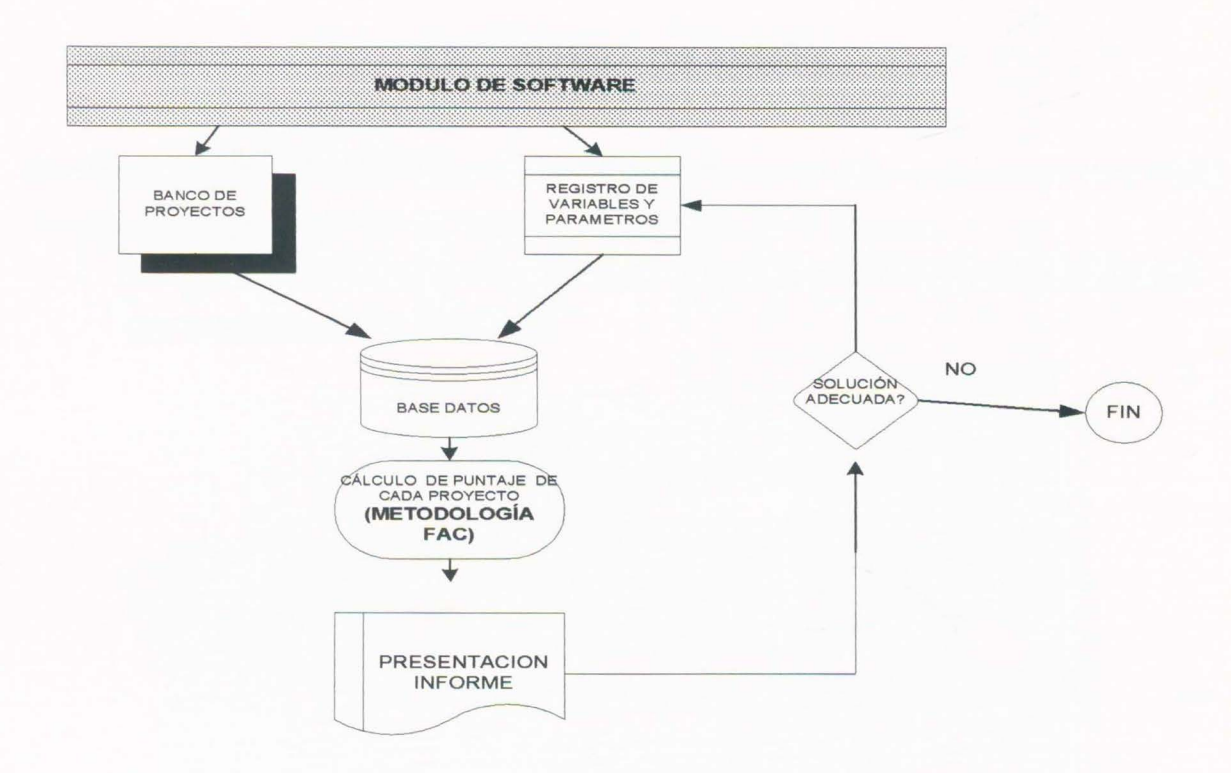

Figura 6 Diagrama general del prototipo de solución

#### **5.1. Módulo De Software**

El objetivo de este módulo de software, es presentar un diseño de un prototipo de una herramienta de computación que permita registrar, evaluar y priorizar los diferentes proyectos de inversión de infraestructura. De igual forma presenta diferentes escenarios basados en variables (beneficiarios, aporte a la misión, y objetivos estratégicos), que su ponderación deberá ser evaluada y definida por el Departamento de Planeación Estratégica FAC en coordinación a las políticas del alto mando. Por tratarse de un prototipo, el módulo de software realizará las funciones básicas necesarias para calcular el puntaje de cada proyecto, como se observó en la Figura 6.

# **5.2. Alcance Del Sistema**

El sistema cubrirá los siguientes requerimientos:

• **REQUERIMIENTOS FUNCIONALES:** El prototipo mantendrá los casos de uso descritos en la **Figura 7.** 

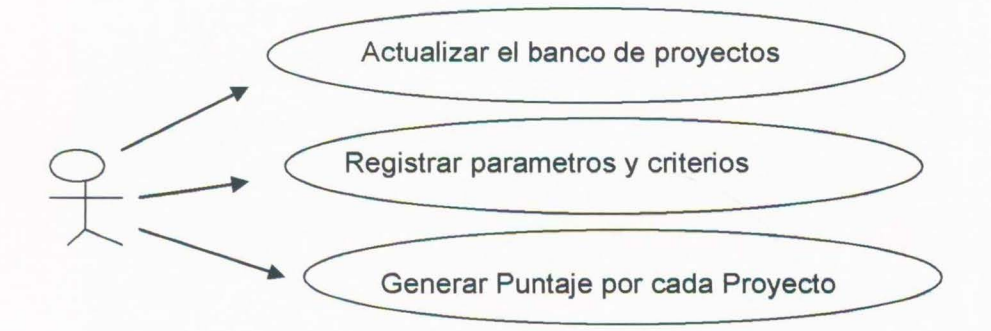

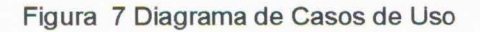

## • **REQUERIMIENTOS NO FUNCIONALES**

- 1. Permitir la generación de archivos de texto
- 2. Utilizar lenguajes de programación existentes en la FAC para desarrollar el modulo. Estos lenguajes son Visual Basic 6.0 para la programación y Microsoft Access 2003 para el manejo de bases de datos.

## 5.3. Modelo Conceptual De Datos

La información registrada en el sistema tendrá persistencia a través de una base de datos, diseñada en MS-ACCESS , como se ve en la figura 8.

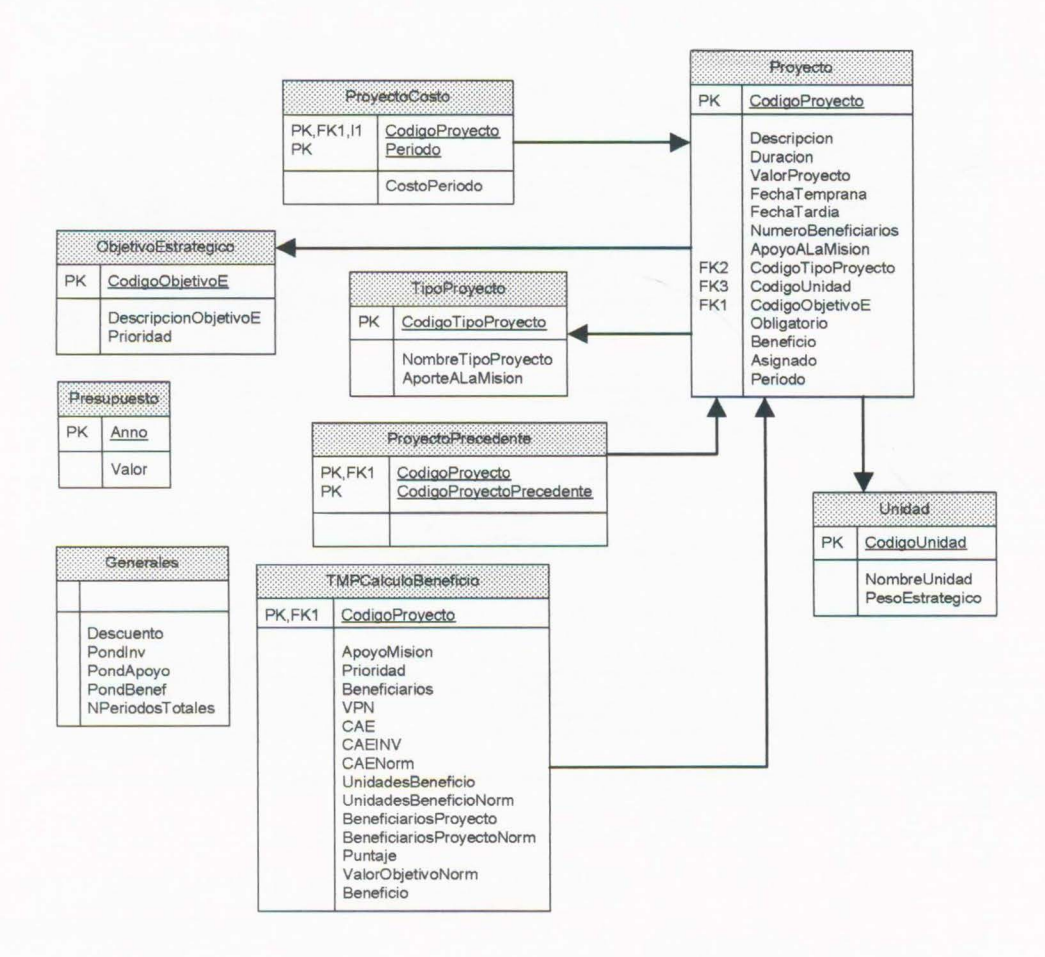

Figura 8 Esquema conceptual de datos

## **5.4. Descripción Del Sistema**

#### • **Ingreso de Proyectos**

El sistema permitirá el ingreso de la información básica de los proyectos de inversión de la FAC, con los datos que se detallan en la **Figura 9.** 

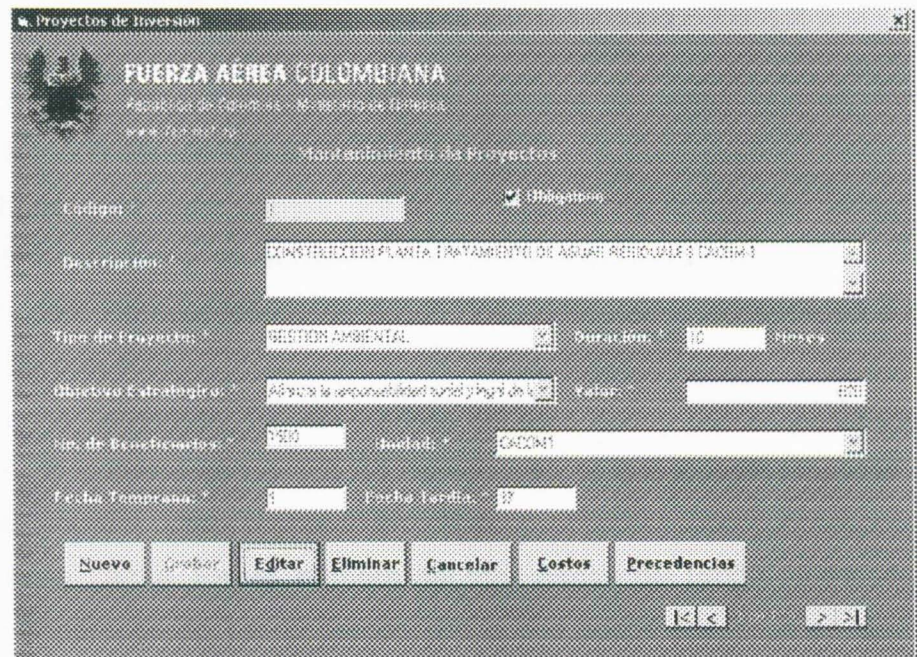

Figura 9 Registro y Actualización del Banco de Proyectos

Los campos básicos usados son:

- Código: Es el número consecutivo que el sistema le asigna al proyecto, que permite identificarlo en forma ágil.
- Obligatorio: Es un campo orientado a la posterior programación de proyectos, y permite indicar si un proyecto debe ser obligatoriamente programado
- Descripción: Es el campo donde se espedfica el nombre completo del proyecto de inversión.
- Tipo de Proyecto: Permite relacionar a que tipo de proyecto pertenece el proyecto que se esta incluyendo.
- Duración: Es el tiempo en meses que tarda el proyecto en su periodo de inversión.
- Objetivo Estratégico: Permite relacionar a que objetivo institucional esta apuntando el proyecto que se esta incluyendo.
- Valor del Proyecto: Es el valor en millones de pesos, que requiere o tiene asignado el proyecto para su desarrollo.
- Numero de beneficiarios: Es el numero de personas ( en miles) que son afectadas por el proyecto.
- Unidad: Permite relacionar a que unidad fundamentalmente va a beneficiar este proyecto.
- Fecha Temprana: Es el número del mes dentro del rango de meses, que por lo general es de 1 a 48 meses, en el que puede empezar en forma temprana a desarrollarse el proyecto.
- Fecha Tardía: Es el número del mes dentro del rango de meses, que por lo general es de 1 a 48 meses, en el que puede por limite de tiempo puede empezar a desarrollarse el proyecto.

## • **Manejo de información básica de la FAC**

El prototipo permitirá manejar la siguiente información básica para su funcionamiento:

1 . Información de las unidades: Con el diligenciamiento de los campos que se detallan en la **Figura 10.** 

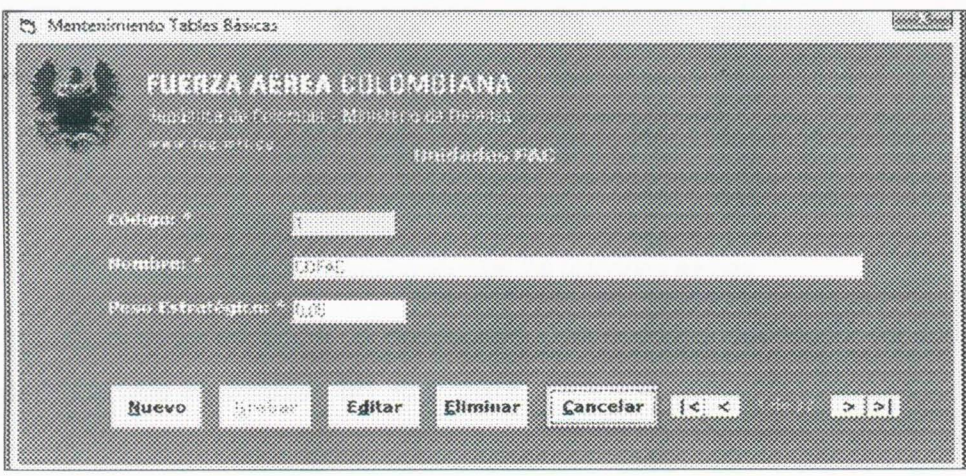

Figura 10 Registro de datos de las unidades FAC

Los campos básicos usados son:

- Código: Es el número consecutivo que el sistema le asigna a una unidad aérea, que permite identificarla en forma ágil.
- Nombre: Es la sigla correspondiente a cada unidad aérea.
- Peso Estratégico: Es el valor numérico que por parte de un comité estratégico de la FAC le es asignado a la unidad, como nivel de importancia o de aporte a la misión principal con respecto a las demás unidades. Es de aclarar que la sumatoria de esta variable entre todas las unidades debe ser igual a uno (1), como se ve en la Tabla 6:

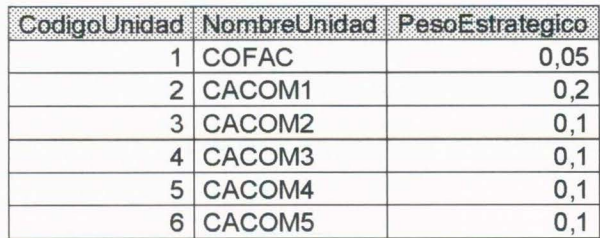

|    | TOTAL          | 1    |
|----|----------------|------|
| 17 | YOPAL          | 0,03 |
| 16 | <b>LETICIA</b> | 0,03 |
| 15 | <b>GACAR</b>   | 0,03 |
| 14 | CAMAN          | 0,04 |
| 13 | CATAM          | 0,04 |
| 12 | <b>IMA</b>     | 0,01 |
| 11 | <b>ESUFA</b>   | 0,01 |
| 10 | <b>EMAVI</b>   | 0,02 |
| 9  | <b>GASUR</b>   | 0,02 |
| 8  | <b>GAORI</b>   | 0,02 |
|    | CACOM6         | 0,1  |

Tabla 6 Datos básicos de las unidades aéreas

2. Información de los tipos de proyectos: Con el diligenciamiento de los campos que se detallan en la **Figura 11 .** 

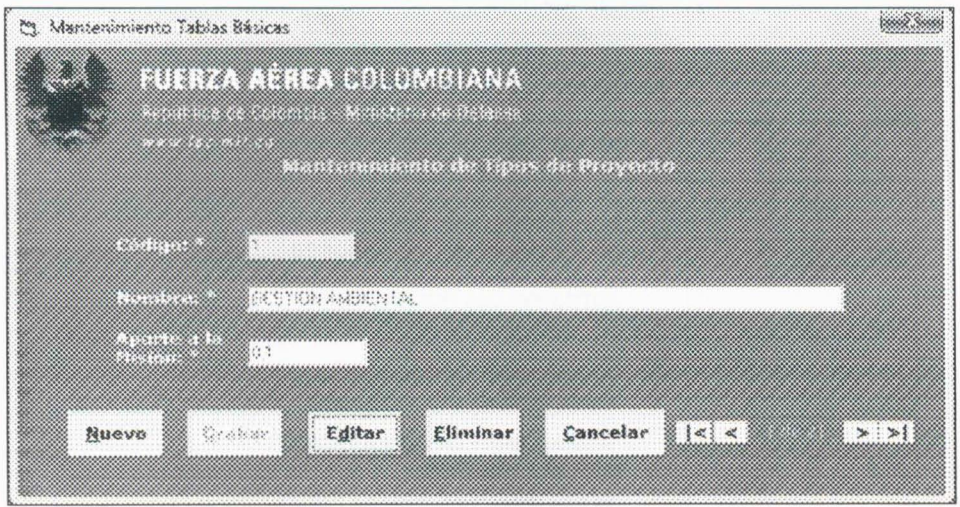

Figura 11 Registro de datos del tipo de proyectos

Los campos básicos usados son:

- Código: Es el número consecutivo que el sistema le asigna al tipo de proyecto de inversión, que permite identificarlo en forma ágil.
- Nombre: Es donde se especifica el nombre completo del tipo proyecto de inversión que existen en la FAC

• Aporte a la Misión: Es el valor numérico que por parte de un comité estratégico de la FAC le es asignado a cada tipo de proyecto de inversión, como nivel de importancia o de aporte a la misión principal con respecto a los demás tipos de proyectos. Es de aclarar que la sumatoria de esta variable entre todas los tipos de proyecto debe ser igual a uno (1), como se ve en la **Tabla** 7, que en forma de ejemplo toma los tipos de proyectos de infraestructura:

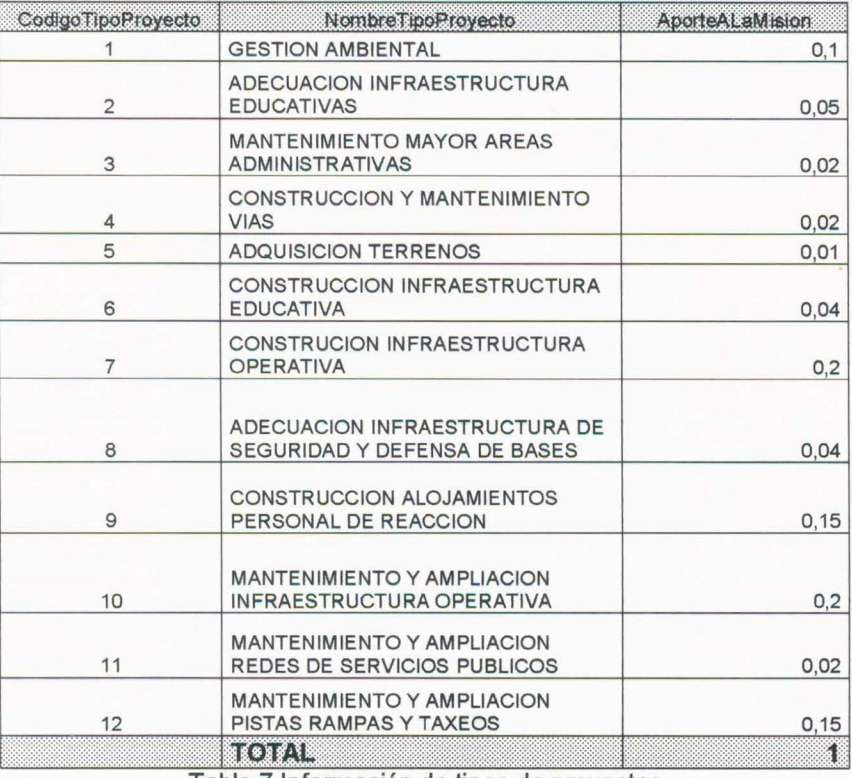

Tabla 7 Información de tipos de proyectos

3. Registro de los objetivos estratégicos: Con el diligenciamiento de los campos que se detallan en la **Figura 12.** 

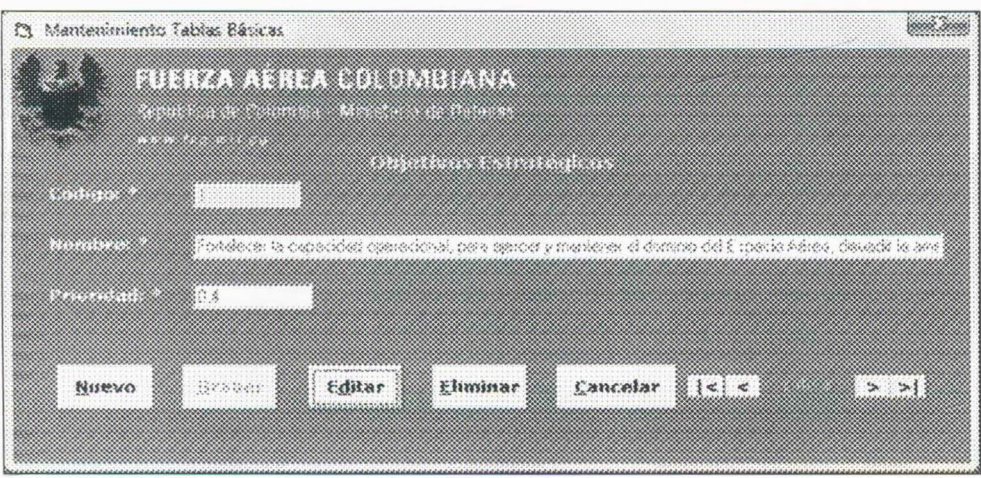

Figura 12 Registro de datos de los objetivos estratégicos

Los campos básicos usados son:

- Código: Es el número consecutivo que el sistema le asigna al objetivo institucional, que permite identificarlo en forma ágil.
- Nombre: Es donde se especifica el nombre completo del objetivo institucional que existen en la FAC
- Prioridad: Es el valor numérico que por parte de un comité estratégico de la FAC le es asignado a cada objetivo institucional, como nivel de importancia o de aporte a la misión principal con respecto a los demás objetivos estratégicos. Es de aclarar que la sumatoria de esta variable entre todas objetivos debe ser igual a uno (1), como se ve en la Tabla 8, que en forma de ejemplo toma valoraciones para los cuatro (4) objetivos institucionales:

| <b>CodigoObietivoE</b> | DescripcionObjetivoE                                                                                                    | Prioridad |
|------------------------|----------------------------------------------------------------------------------------------------|-----------|
|                        | Fortalecer la capacidad operacional, para ejercer y<br>mantener el dominio del Espacio Aéreo, disuadir la<br>amenaza y derrotar al enemigo                                 | 0.4       |
| 2                      | Mejorar el Clima Organizacional, a través del<br>impulso al desarrollo humano, científico, tecnológico<br>y cultural, para ser líder en el ámbito aeroespacial<br>nacional | 0.15      |
| 3                      | Afianzar la responsabilidad social y legal de la<br>Fuerza, para garantizar la legitimidad institucional                                                                   | 0,2       |
| 4                      | Afianzar la responsabilidad administrativa de la<br>Fuerza, para ser una organización administrada con<br>excelencia                                                       | 0,25      |
|                        | 1883748                                                                                                    |           |

Tabla 8 Relación de los objetivos institucionales

4. Registro de parámetros: Con el diligenciamiento de los campos que se detallan en la **Figura** 13.

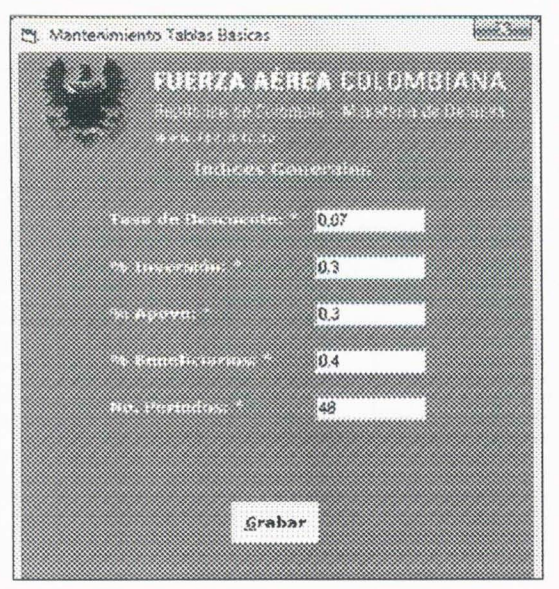

Figura 13 Registro de datos de parámetros

Los campos básicos usados son:

• Tasa de Descuento: Es el valor numérico que se tomará para realizar el cálculo del puntaje de cada proyecto.

- % Inversión: Es donde, un comité de planeación estratégica, especifica el peso que se le dará al factor de evaluación a la inversión realizada, para el conjunto de proyectos a evaluar.
- % Apoyo: Es donde, un comité de planeación estratégica, especifica el peso que se le dará al factor de evaluación al apoyo a la misión, aportada para el conjunto de proyectos a evaluar.
- % Beneficiarios: Es donde, un comité de planeación estratégica, especifica el peso que se le dará al factor de evaluación de Beneficiarios afectados por el proyecto, para el conjunto de proyectos a evaluar.
- No. Periodos: Es el campo numérico donde se especifica en meses el numero de periodos en los que se pretende en el futuro programar los proyectos.
- **Generación Del Puntaje De Cada Proyecto**

El sistema permite generar el puntaje asociado a cada proyecto con la información registrada en los módulos anteriores, como se ve en la **Figura 14.** 

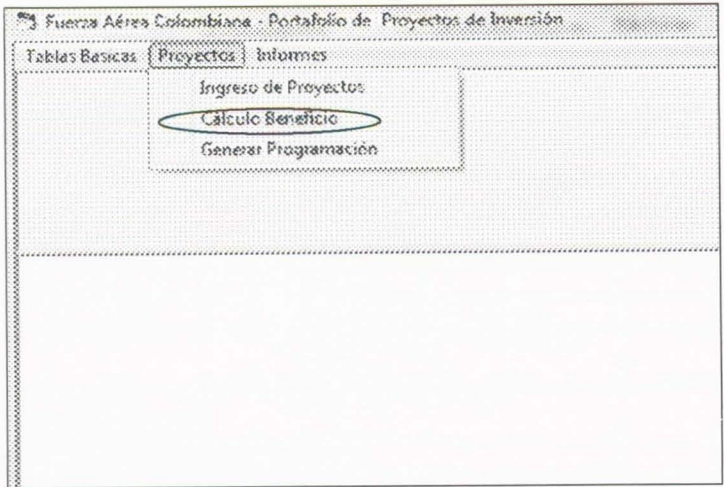

Figura 14 Opción para calcular el puntaje del conjunto de proyectos

Un vez generado el puntaje se propone que el sistema genere diferentes reportes , pero el mas importante es el listado de proyectos ordenado en forma tal de que el primer proyecto de la lista sea el más opcionado para asignarle recursos y así en forma descendente se recomienda que los proyectos que siguen en la lista sean tomados en dicho para ser recomendados al alto mando como los de mayor importancia hasta que el presupuesto asignado llegue al limite. La opción es presentada en el prototipo como se ve en la Figura 15.

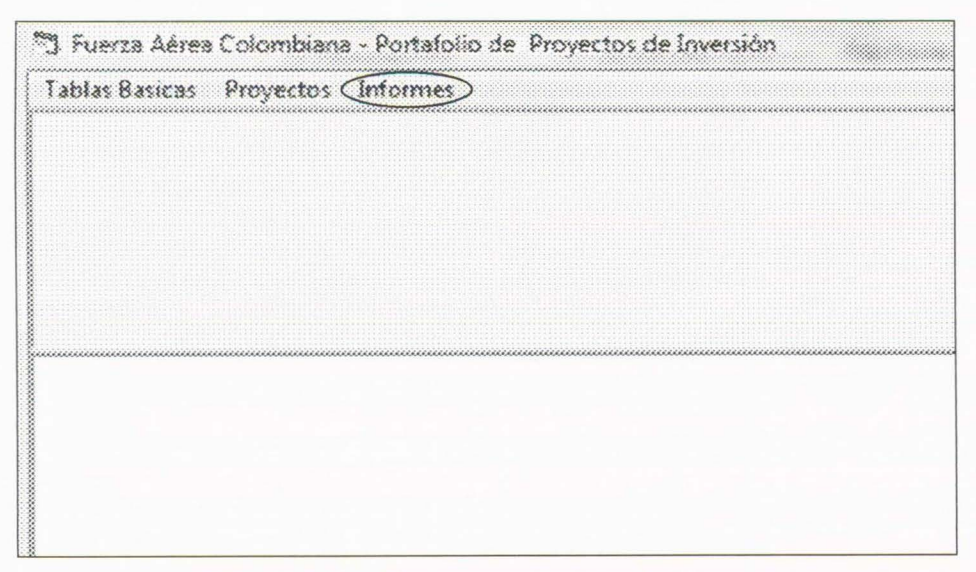

Figura 15 Opción para generación de Informes

El informe general propuesto se muestra en la Tabla 9.

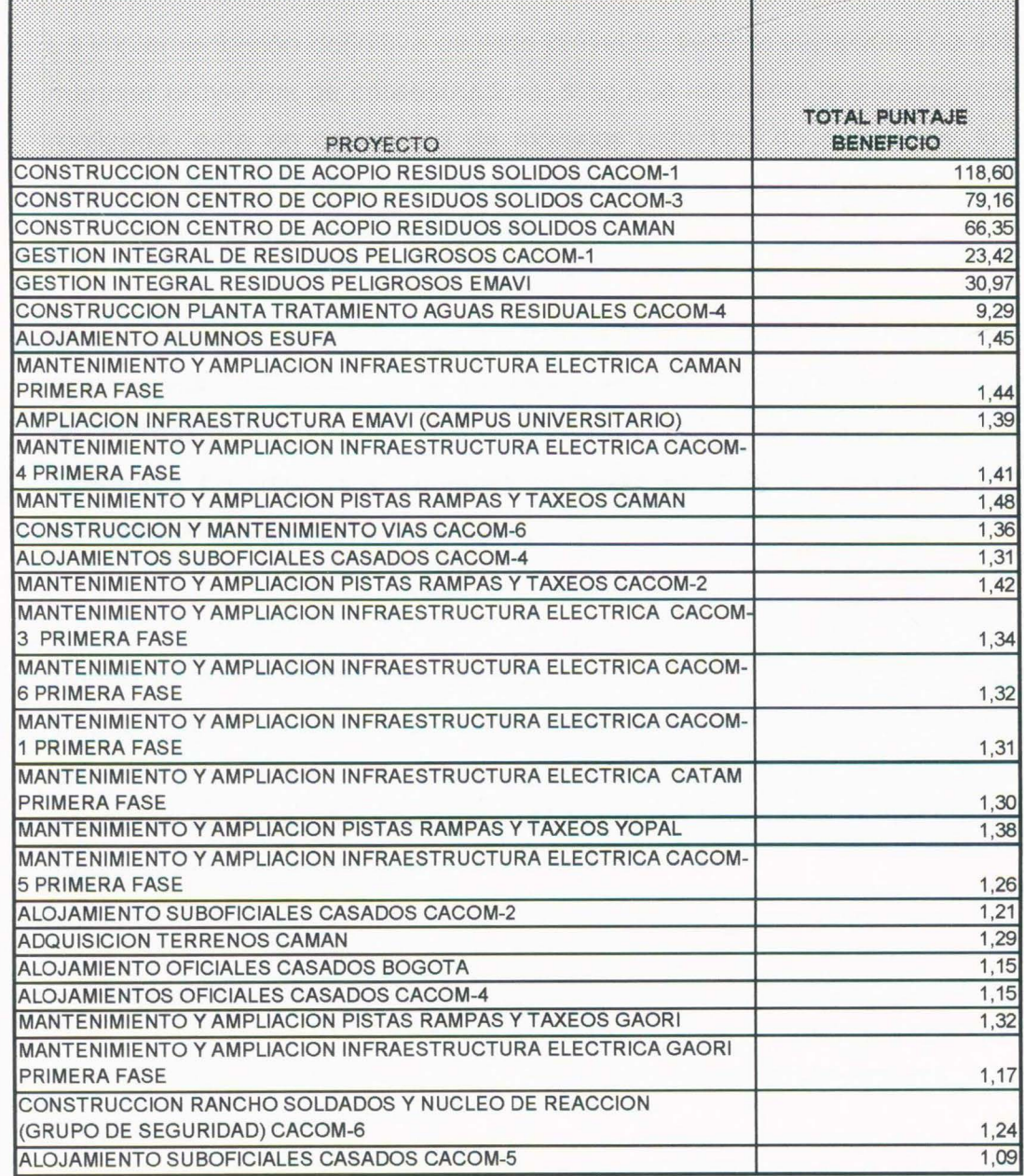

Tabla 9 Reporte general de los proyectos priorizados

#### 6. **CONCLUSIONES**

- La implementación definitiva de este proyecto, tiene la capacidad no solo de manejar proyectos de infraestructura, sino que mediante la parametrización realizada, esta en capacidad de manejar todo tipo de proyectos, lo cual permitirá reducir costos en el proceso de selección y generar óptimos portafolios que maximizan el beneficio.
- El uso de esta metodología permitirá, tener una herramienta técnica que permita sustentar ante diferentes dependencias, el porque de la escogencia del portafolio final de proyectos de inversión, mediante la explicación de los diferentes parámetros y variables tomadas en cuenta para la respectiva priorización de cada uno de los proyectos.
- En el desarrollo de este trabajo, fue posible ver las bondades de herramientas estadísticas, matemáticas y de informática, las cuales pueden ser aplicadas en diferentes áreas de la Fuerza Aérea Colombiana, específicamente en las áreas misionales que pueden optimizar sus procesos de decisión en beneficio de la nación, mediante la elaboración de herramientas de computación.

#### 7. **RECOMENDACIONES**

- Valorizar a través del Departamento de Planeación Estratégica, los diferentes parámetros que usa este prototipo, para que en consenso con el alto mando se pueda estandarizar a nivel del Plan Estratégico Institucional los datos y usar integralmente tanto en esta herramienta propuesta como en apoyo de procesos para la toma de decisión en otras áreas que comprometan intereses estratégicos de la Fuerza.
- Definir parámetros para establecer el número aproximado de beneficiarios que son afectados por cada tipo de proyecto en la institución, para que sea fácil realizar esta evaluación por parte de los respectivos gerentes de proyectos.
- Continuar con el desarrollo de la segunda fase de este programa, para que mediante el uso de los modelos matemáticos y de la investigación de operaciones, permita recrear escenarios presupuestales y generar una programación detallada de un portafolio óptimo de proyectos de inversión que maximicen el beneficio de esta Fuerza, partiendo del puntaje obtenido por el proyecto.
- Es importante definir el rango mínimo aceptable de priorización por debajo del cual un proyecto no recibirá recursos, tarea que deberá llevarse en el Departamento de Planeación Estratégica en coordinación con el Comando de Fuerza.

A 1

• Es necesario que la Fuerza Aérea, legalice mediante disposición el Comité que efectuará el análisis y la respectiva ponderación de los cuatro (4) objetivos institucionales para que se pueda aplicar con mayor objetividad esta herramienta de computación.

#### **BIBLIOGRAFIA**

CASTILLO, Mario, Los Procesos de Decisión, Material entregado en clase de Teoría de la Decisión, Especialización de Sistemas de Información en la Organización, Universidad de los Andes , Bogotá, 2006.

COLOMBIA, Departamento Nacional de Planeación DNP, Metodología General Ajustada -MGA, manual del usuario. Dirección de Inversiones y finanzas públicas . Marzo, Bogotá, 2004.

COLOMBIA, Departamento Nacional de Planeación DNP, Formulación y seguimiento del presupuesto de Inversión en Colombia, Dirección de Inversiones y finanzas públicas. Febrero 13 de 2006, disponible en: http://www.dnp.gov.co/. Acceso el 19 de Febrero de 2007

COLOMBIA, Fuerza Aérea Colombiana [FAC]. Guía de jerarquización de proyectos Versión no. 1. Departamento de planeación estratégica FAC. Elaborada por Julio Cesar Osario M, para la FAC con el contrato No.101-FAC-JIN-2003 Bogotá, Septiembre de 2003.

COLOMBIA, Fuerza Aérea Colombiana FAC, Plan Estratégico Institucional 2005, Bogotá, 2005.

COLOMBIA, Fuerza Aérea Colombiana FAC, Plan Estratégico Institucional, 2006- 2019, Bogotá, 2006.

COLOMBIA, Ministerio de Defensa Nacional, Directiva Transitoria No. 25 "Lineamientos ministeriales para la elaboración del plan de desarrollo 2007-2010 y para la realización del proyecto Misión Fuerzas Armadas. Bogotá, 2005.

MEDAGLIA, A. L. y Mendieta J.C. y Hueth, D.L. y Sefair, J. A. , A Multiobjective Model for the Evaluation and timing of public Enterprise Projects, Working Paper. Universidad de los Andes. Bogotá, 2005.

ZAMORA, S. Luz Elcy. Módulo de presupuesto FAC. Bogotá, octubre 2006. p.19.

# **LISTADO DE TABLAS**

Pág.

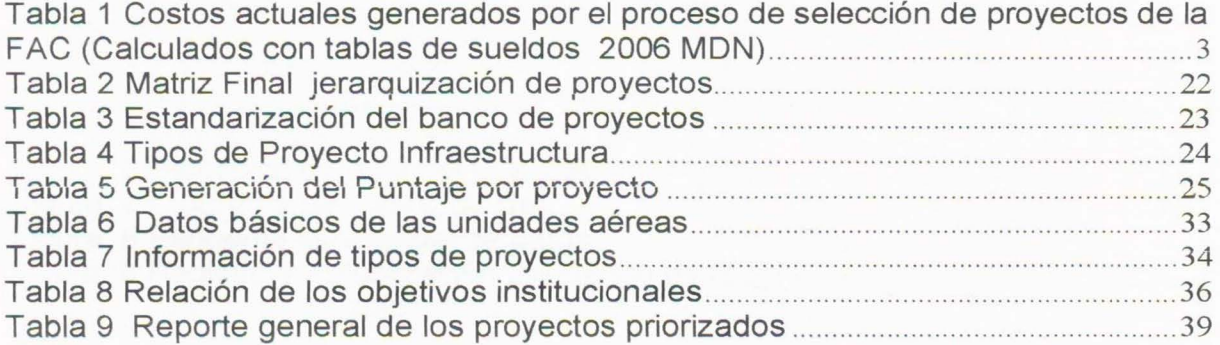

# **LISTADO DE FIGURAS**

# **Pág.**

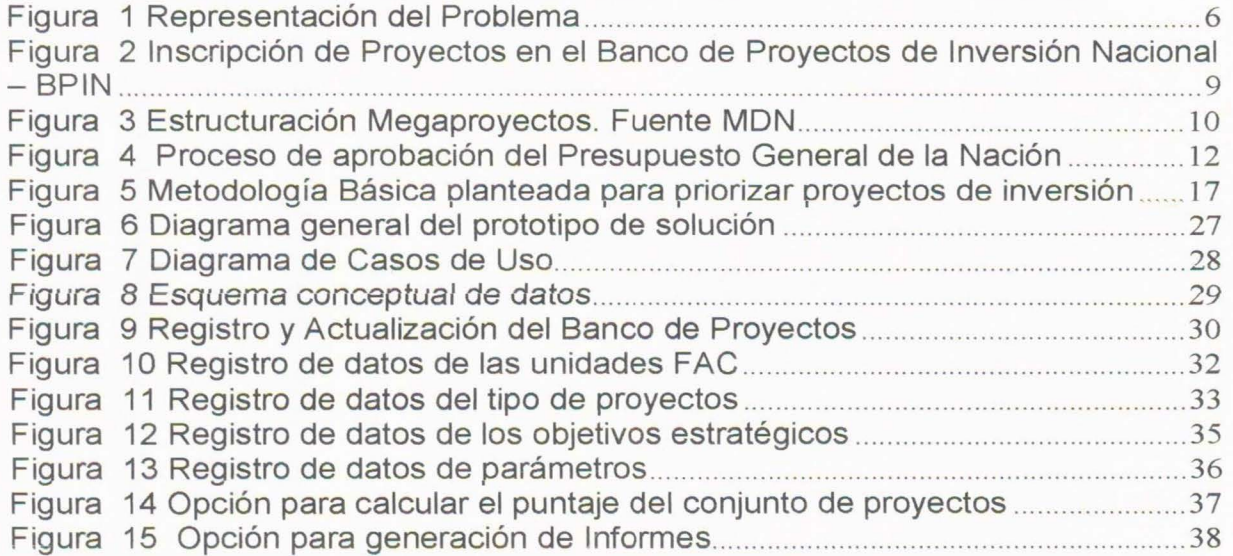

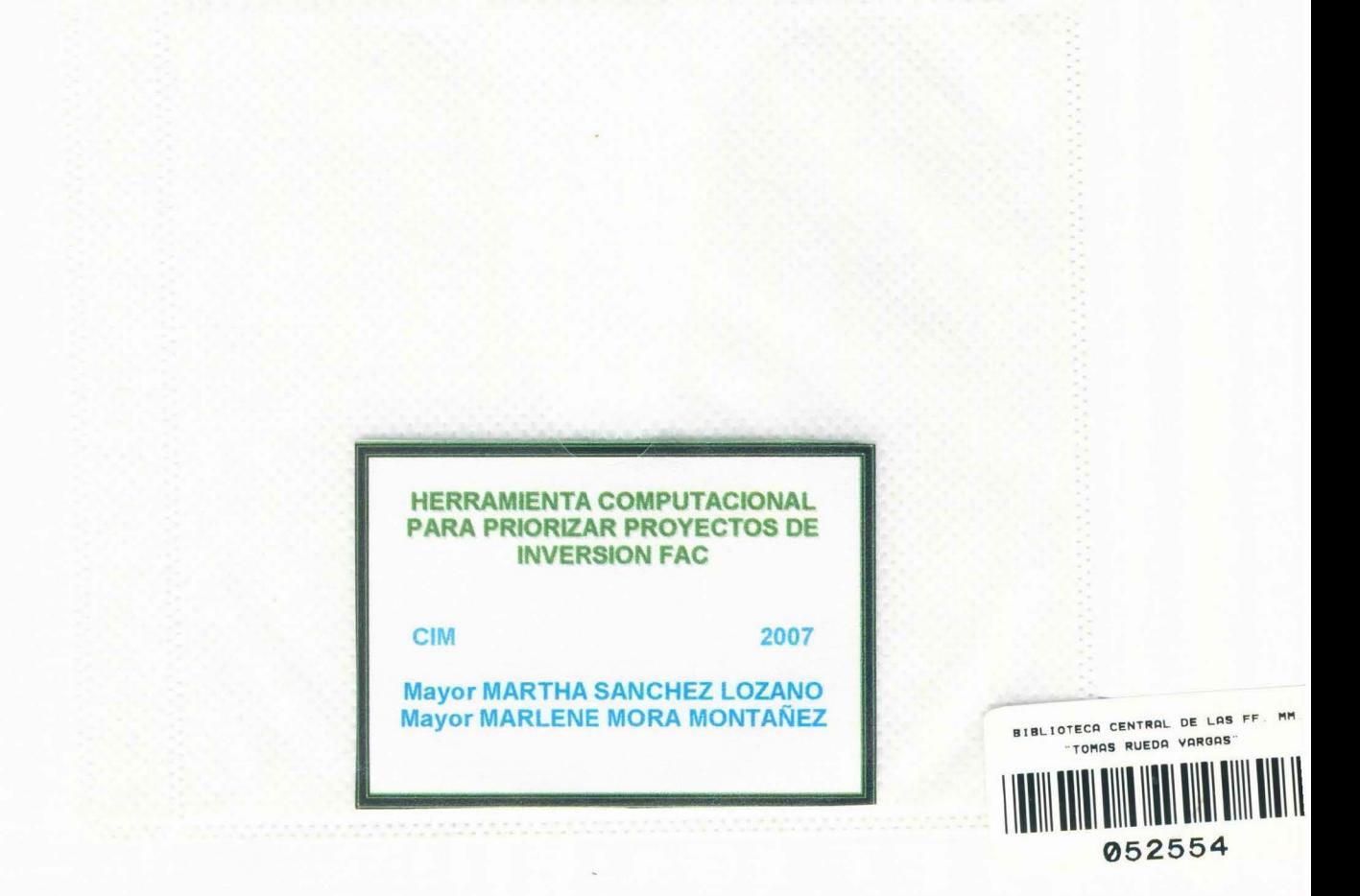